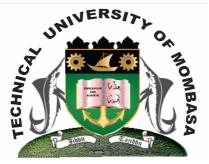

# TECHICAL UNIVERSITY OF MOMBASA Faculty of Engineering & Technology

DEPARTMENT OF COMPUTER SCIENCE & INFORMATION TECHNOLOGY

DIPLOMA IN INFORMATION TECHNOLOGY

ECT 2203: WEB DESIGN & DEVELOPMENT

SPECIAL/SUPPLEMENTARY EXAMINATION SERIES: FEBRUARY 2013 TIME: 2 HOURS

Instructions to Candidates: You should have the following for this examination - Answer Booklet This paper consist of FIVE questions

© 2013 - Technical University of Mombasa

#### Answer question **ONE** and any other **TWO** questions Maximum marks for each part of a question are as shown This paper consists of **THREE** printed pages **SECTION A (COMPULSORY)**

#### **Question One (20 marks)**

#### a) Describe the following tags:

- i) <html> </html>
- ii) </head> </head>
- iii) <title> </title>
- iv) <body> </body>

| b) | State THREE | code generators | applications | often used | by web deve | elopers. | (3 marks) |
|----|-------------|-----------------|--------------|------------|-------------|----------|-----------|
|----|-------------|-----------------|--------------|------------|-------------|----------|-----------|

c) State and describe the **THREE** types of lists.

d) Give the syntax of inserting graphic to a web page. (2 marks)

e) Write an html code to generate the following table.

| 1 | 2 | 3 |
|---|---|---|
| 4 | 5 | 7 |

#### **SECTION B (Answer Any Two Questions)**

#### **Question Two (20 marks)**

| a) Differentiate between container tags and empty tag.                                         | (4 marks) |  |  |
|------------------------------------------------------------------------------------------------|-----------|--|--|
| <b>b)</b> Describe <b>THREE</b> attributes used to control the images with the browser window. | (6 marks) |  |  |
| <b>c)</b> Differentiate between cell padding and cell spacing.                                 | (4 marks) |  |  |
| <b>d)</b> Define the term comment and state its significance when developing a webpage.        | (3 marks) |  |  |
| e) Differentiate between METHOD and ACTION.                                                    | (2 marks) |  |  |
| <b>f)</b> Explain the functions of web browsers.                                               | (1 mark)  |  |  |
| Question Three (20 marks)                                                                      |           |  |  |

- a) Write a HTML code to generate the following frame layouts. (20 marks)
  - (i)

| Place your title or banner here |                   |  |  |
|---------------------------------|-------------------|--|--|
| Links                           |                   |  |  |
| <u>About us</u>                 | Content goes here |  |  |

(6 marks)

(5 marks)

(ii)

|             | Banner goes here  |                |
|-------------|-------------------|----------------|
| <u>Home</u> | <u>About us</u>   | <u>Contact</u> |
|             | Content goes here |                |

## Question Four (20 marks)

Write a HTML code to:

| Socio: Demographics Form-07          | July-2008       |
|--------------------------------------|-----------------|
| Version of July 7 <sup>th</sup> 2008 |                 |
| Registration Number of the clien     | t:              |
| Date of Interview:                   |                 |
| Gender of Client:                    | O Male O Female |
| Country of Birth:                    | Kenya           |
| If Other Specify:                    |                 |
| SUBMIT                               |                 |
| RESET                                |                 |
|                                      |                 |

### **Question Five (20 marks)**

| a) | Give the syntax f inserting music onto a webpage.                                                               | (2 marks)                  |
|----|----------------------------------------------------------------------------------------------------|----------------------------|
| b) | Describe <b>THREE</b> attributes that are used to customize the appearance of embedded                          | media player.<br>(6 marks) |
| c) | Using syntax, give the <b>TWO</b> different ways of inserting a video onto a webpage.                           | (4 marks)                  |
| d) | <ul><li>Briefly explain the following web development tools.</li><li>(i) HTML</li><li>(ii) Javascript</li></ul> | (6 marks)                  |

(iii) Java applets

e) Give **TWO** advantages of using frames compared to tables in web development. (2 marks)